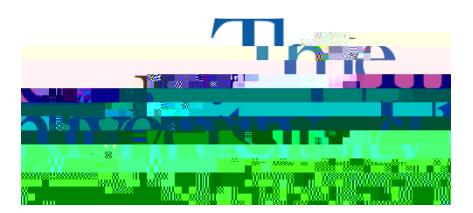

Office of Accessibility Simmons 105 Akron, OH 44325-6213 (330) 972-7928 TTY (330) 972-5764

## How to Request Accommodation Letters

**Step 1**: Go to **[https://york.accessiblelearning.com/Akron.](https://york.accessiblelearning.com/Akron)**

**Step 2**: Sign in using your UANetID and password.

**Step 3**: Once logged in, select the check box by the **courses** for which you would like to request accommodations. -ct.5(chiy)45 0 T--34 1 Tf 0 Tc 0 Tw 1.3er3(hs)f.

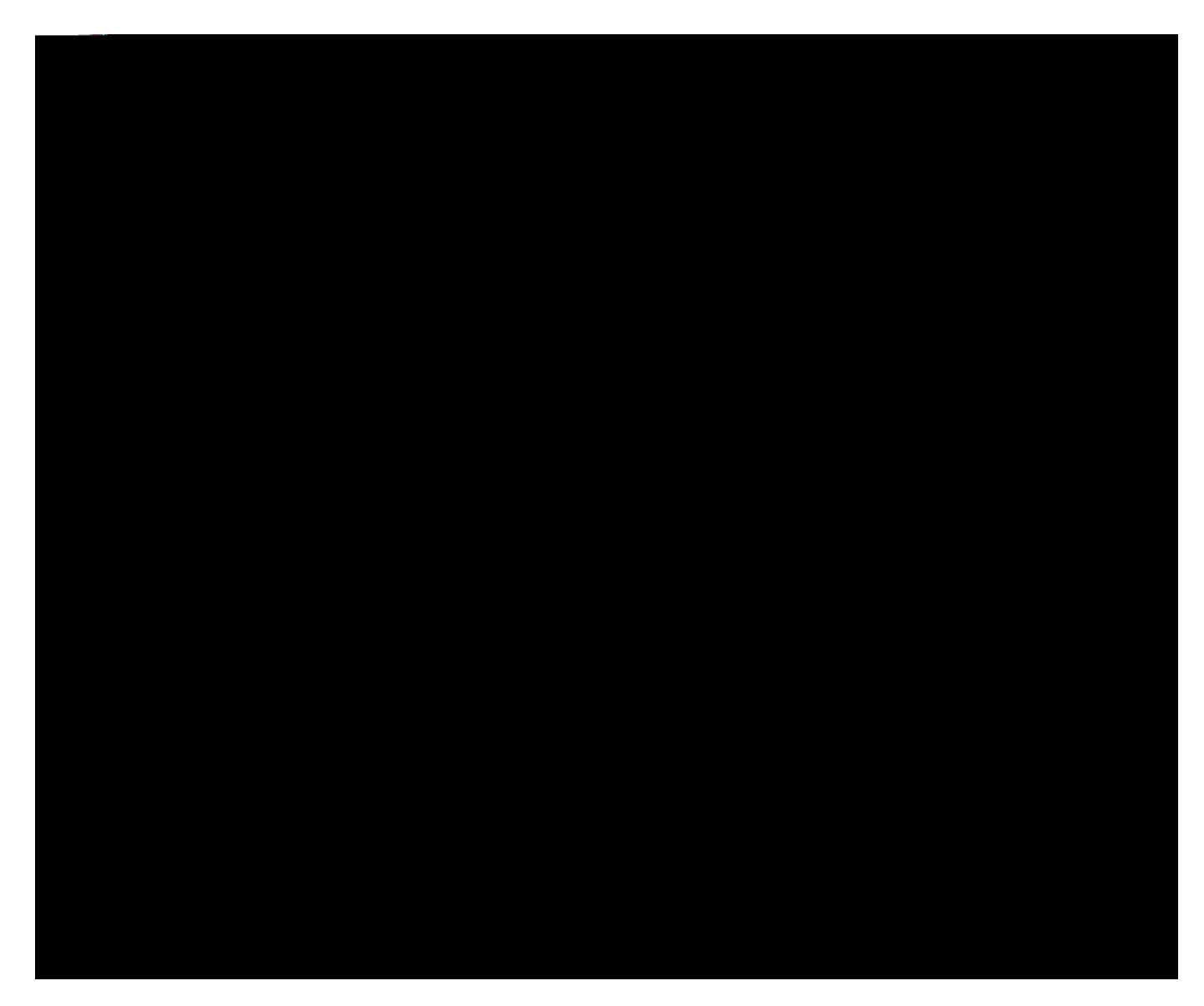

**Step 8**: Once completed, click the **Submit Your Accommodation Requests**

If you have any questions, please contact the Office of Accessibility at 330-972-7928, email us at access@uakron.edu or, stop by our office in Simmons Hall room 105.